## SAP ABAP table M\_BUPA\_EXIT {Generated Table for View}

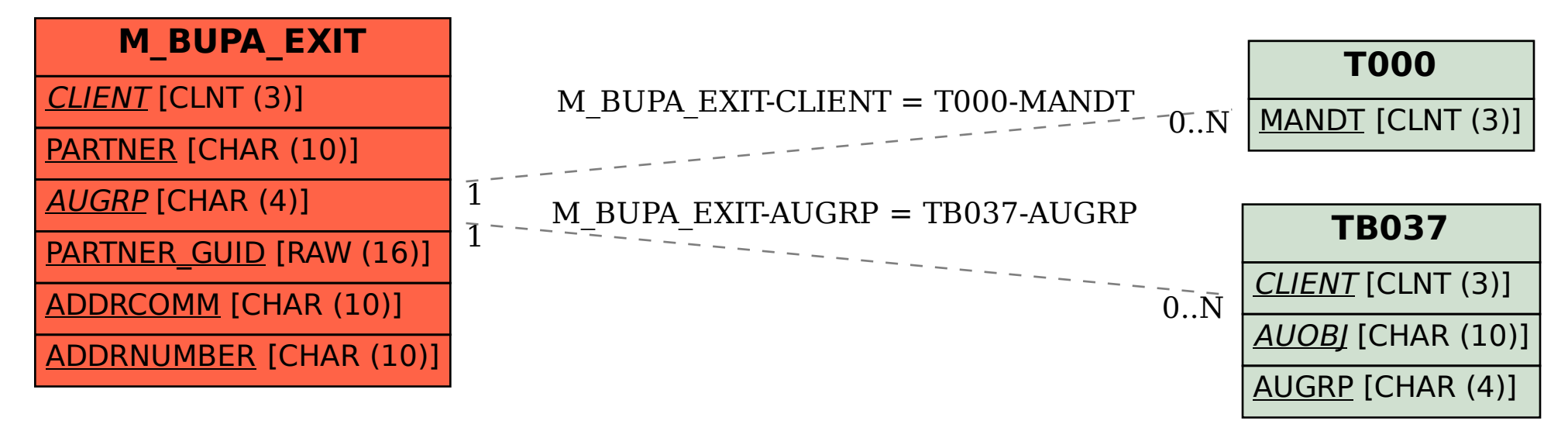